#### UNITED STATES OF AMERICA NUCLEAR REGULATORY COMMISSION

In the Matter of

DUKE ENERGY CAROLINAS, LLC

Docket Nos. 52-018-COL 52-019-COL

(William States Lee III Nuclear Station, Units 1 and 2)

#### **ORDER**

### **(Adopting Proposed Transcript Corrections, Admitting Post-Hearing Exhibits, and Closing the Record of the Proceeding)**

The Commission held an evidentiary hearing on the uncontested portion of the captioned proceeding at its Rockville, Maryland headquarters on October 5, 2016. The parties have provided proposed transcript corrections in accordance with the deadline previously set. The transcript corrections identified in Appendix A to this order are adopted.

In addition, the parties have submitted responses to the Commission's post-hearing questions. As directed, the responses were filed as new exhibits using the previously established numbering scheme. Neither party objects to the admission of these new exhibits. Therefore, exhibits DEC-012 and NRC-015 are admitted into the evidentiary record.

The adoption of transcript corrections and the admission into evidence of the new exhibits completes the procedural activities that remained pending at the conclusion of the mandatory hearing. The record of the uncontested portion of this proceeding is therefore closed, effective as of the date of this order.

This order is issued pursuant to my authority under 10 C.F.R. § 2.346(a) and (j).

IT IS SO ORDERED.

For the Commission

**NRC SEAL /RA/** 

 $\frac{1}{\sqrt{2}}$  ,  $\frac{1}{\sqrt{2}}$  ,  $\frac{1}{\sqrt{2}}$  ,  $\frac{1}{\sqrt{2}}$  ,  $\frac{1}{\sqrt{2}}$  ,  $\frac{1}{\sqrt{2}}$  ,  $\frac{1}{\sqrt{2}}$  ,  $\frac{1}{\sqrt{2}}$  ,  $\frac{1}{\sqrt{2}}$  ,  $\frac{1}{\sqrt{2}}$  ,  $\frac{1}{\sqrt{2}}$  ,  $\frac{1}{\sqrt{2}}$  ,  $\frac{1}{\sqrt{2}}$  ,  $\frac{1}{\sqrt{2}}$  ,  $\frac{1}{\sqrt{2}}$  Annette L. Vietti-Cook Secretary of the Commission

Dated at Rockville, Maryland, this 4<sup>th</sup> day of November, 2016. APPENDIX A: Changes to the Transcript for the Lee Mandatory Hearing October 5, 2016

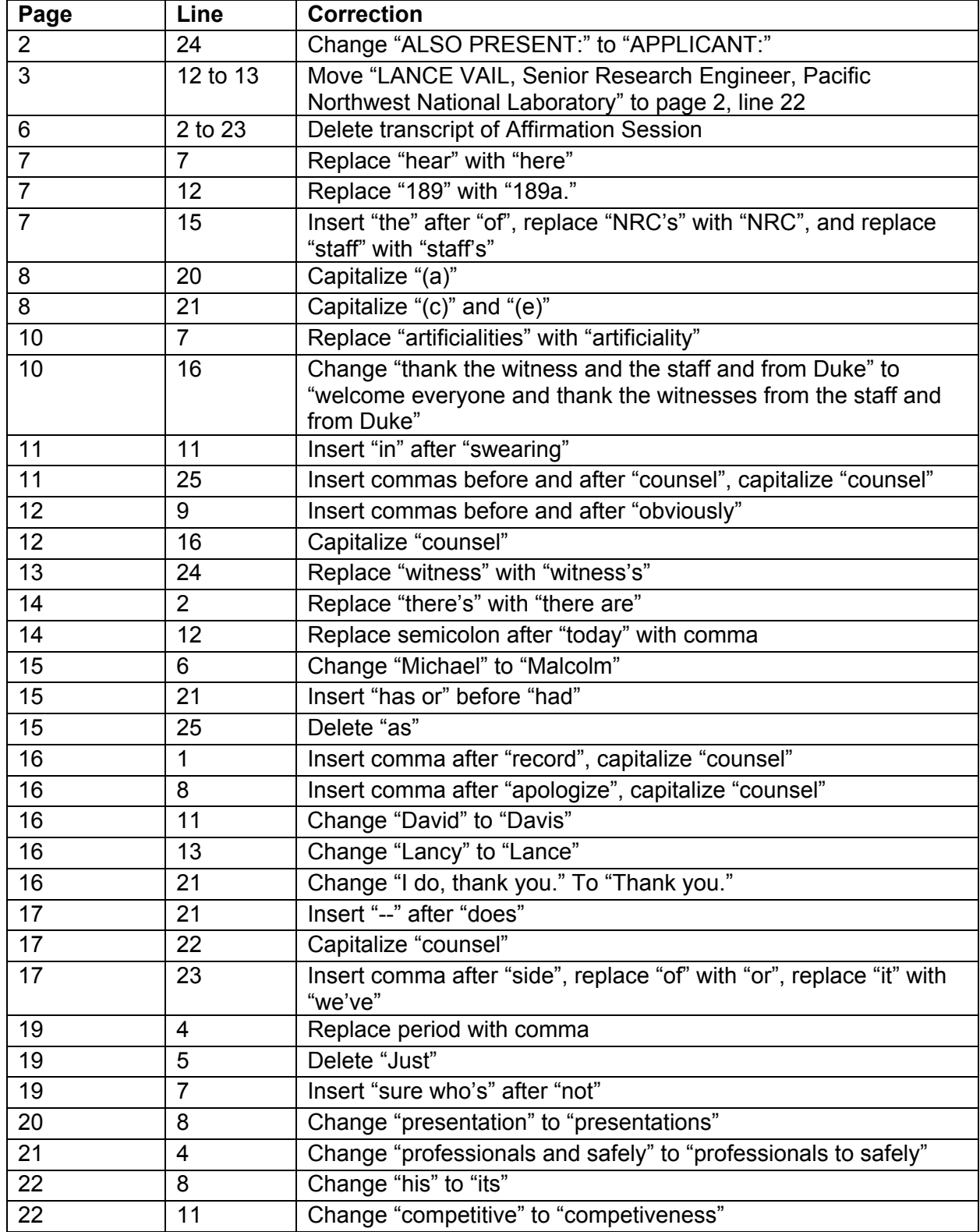

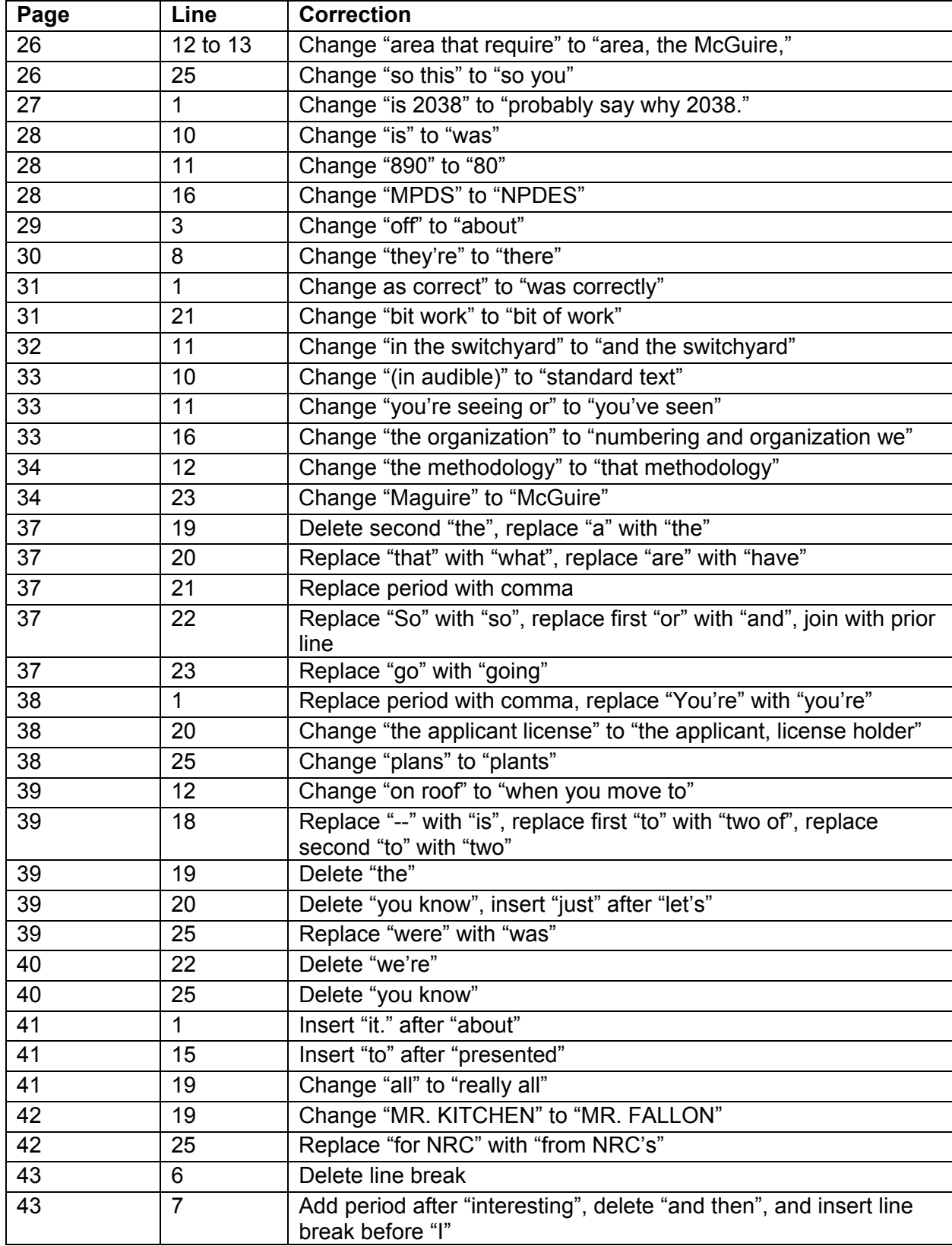

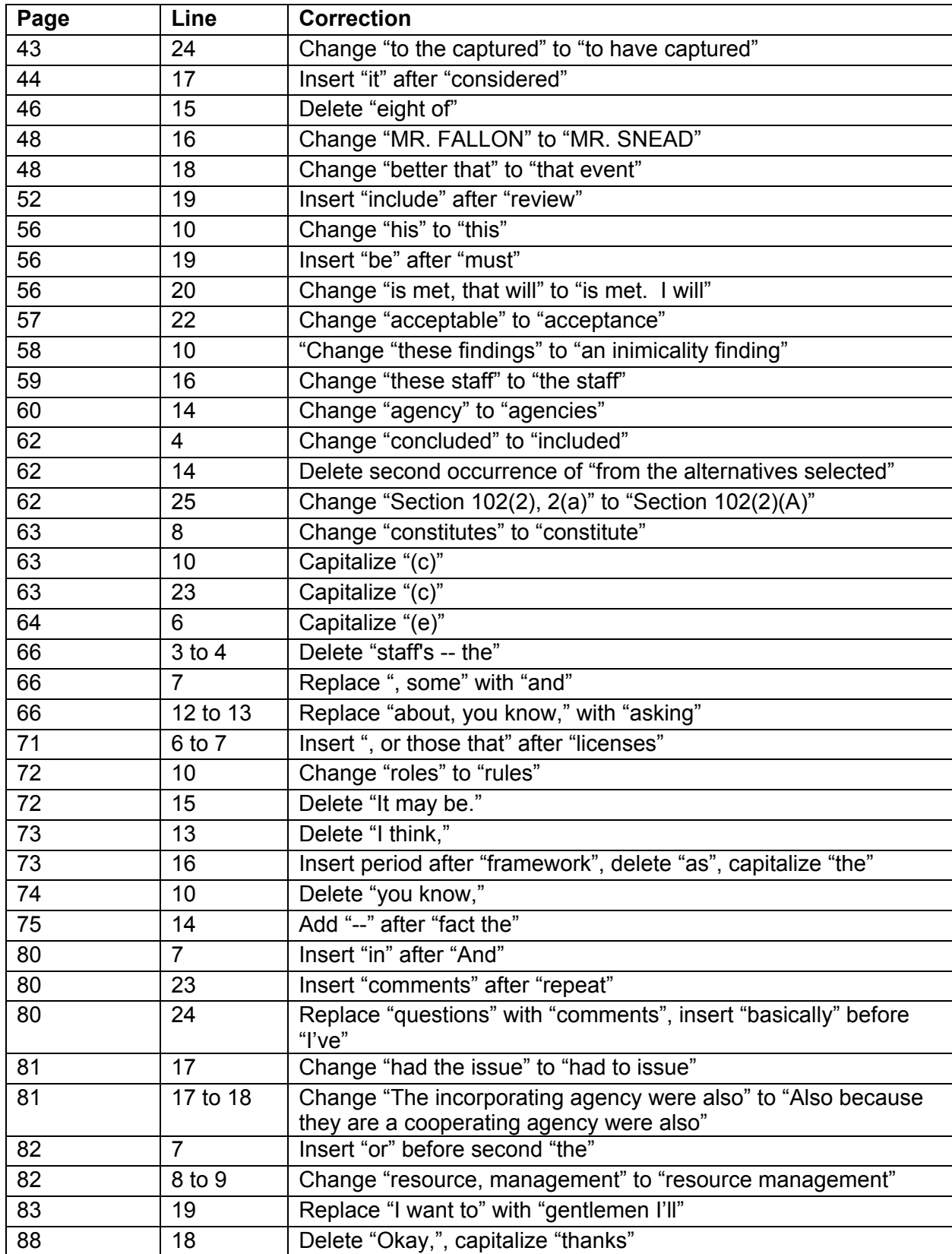

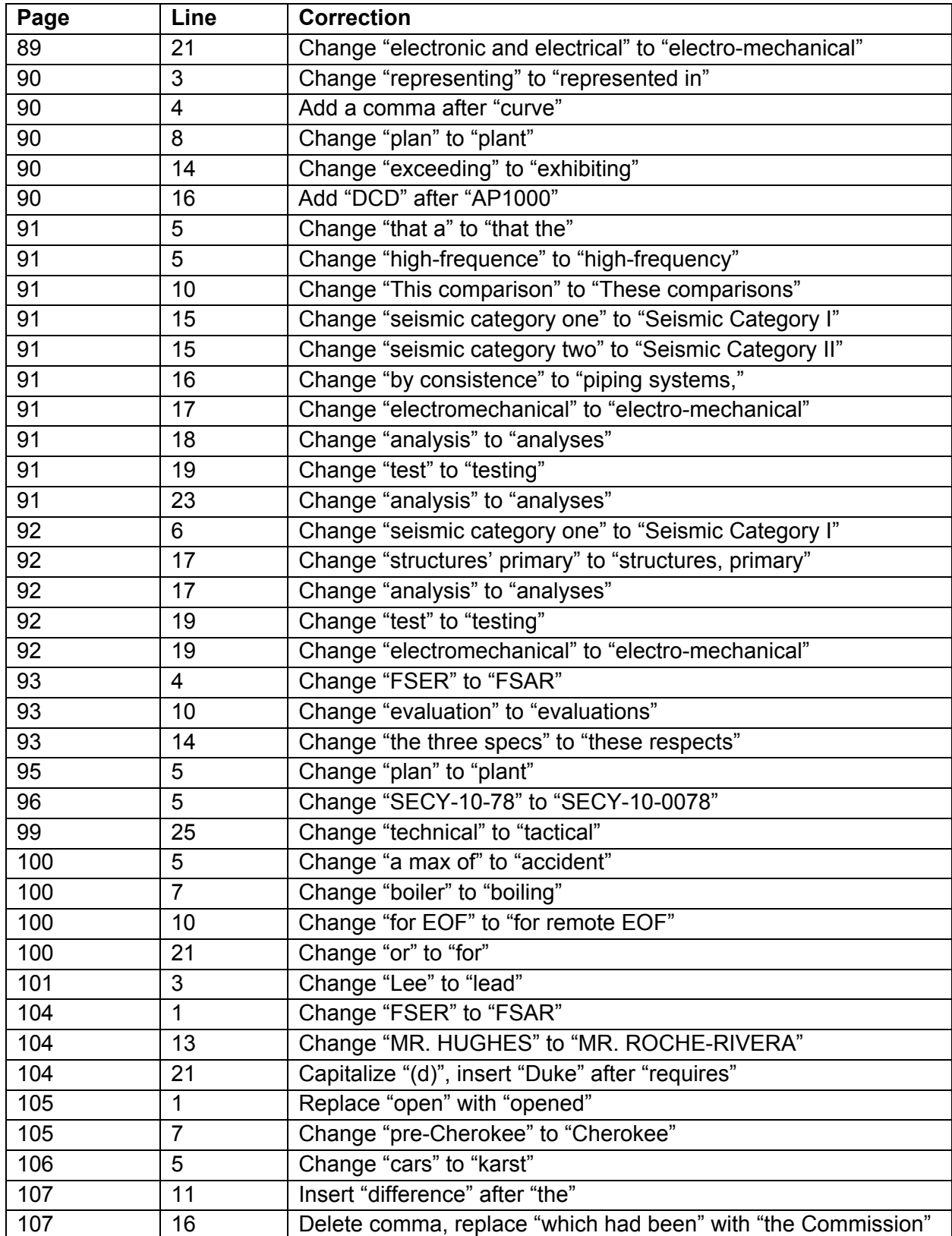

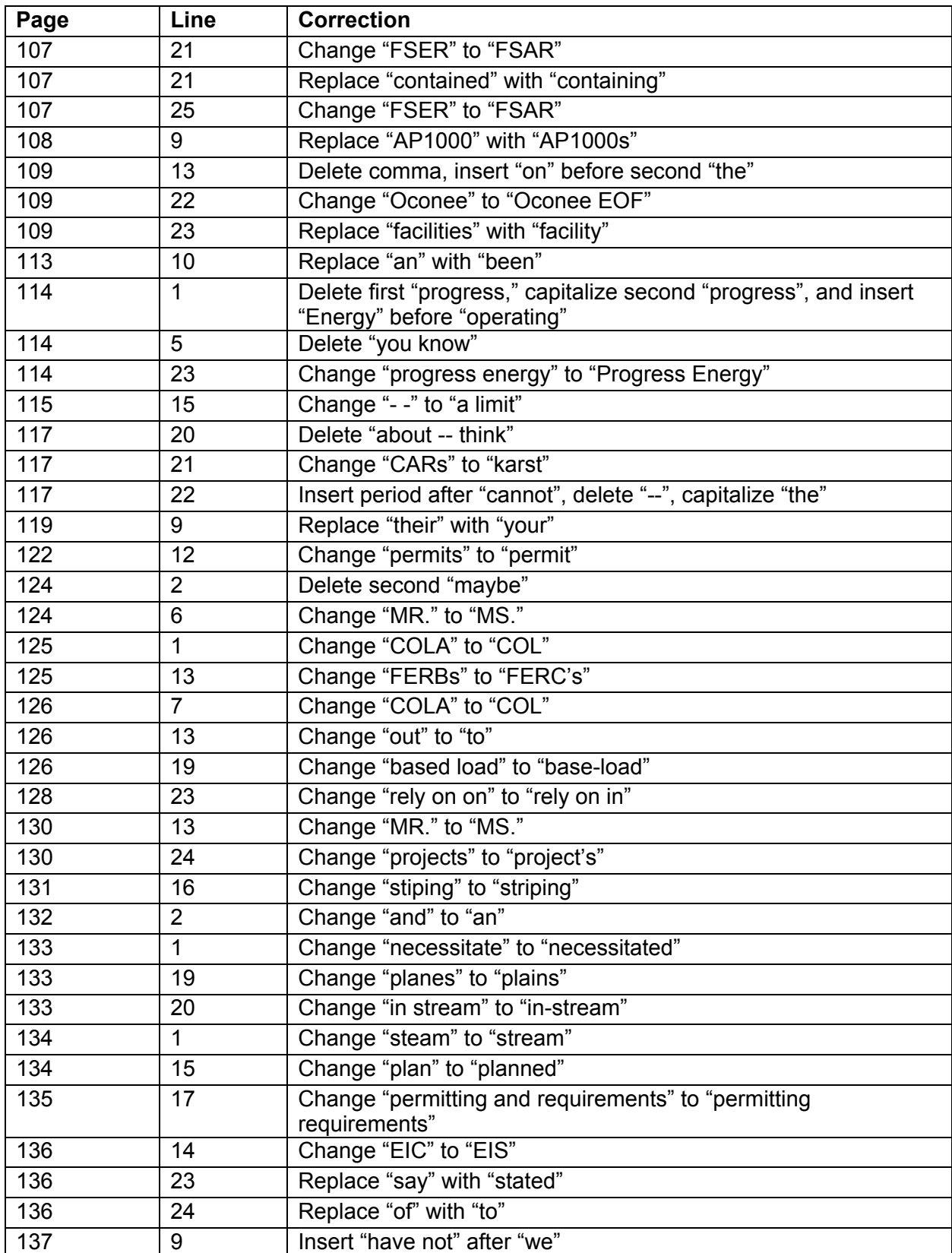

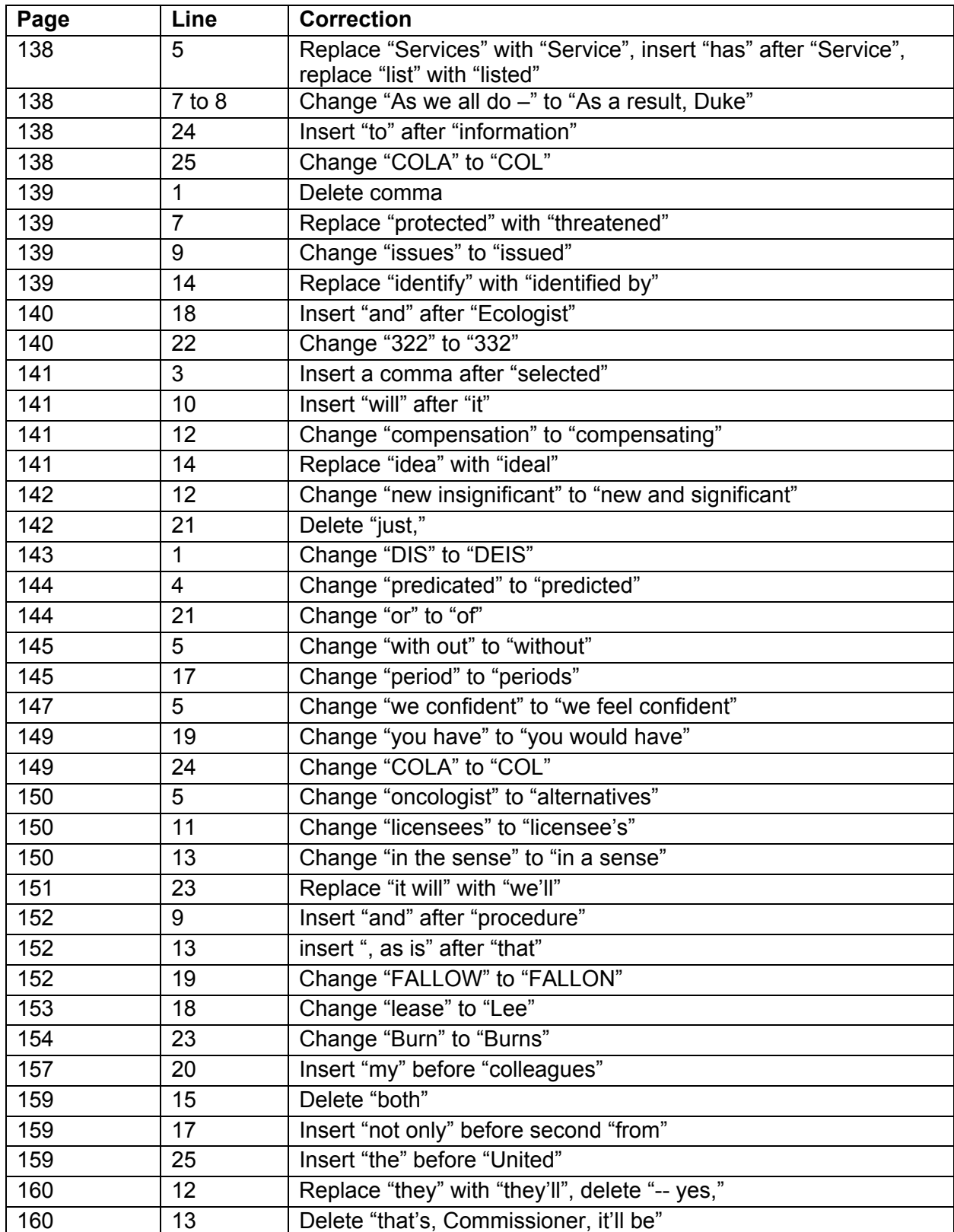

## UNITED STATES OF AMERICA NUCLEAR REGULATORY COMMISSION

In the Matter of (1)

DUKE ENERGY CAROLINAS, LLC (Department of Docket Nos. 52-018-COL

 $)$ 

 $)$ 

(William States Lee III Nuclear Station ) Units 1 and 2)

) 52-019-COL

(Mandatory Hearing) (Mandatory Hearing)

# CERTIFICATE OF SERVICE

I hereby certify that copies of the foregoing **ORDER (Adopting Proposed Transcript Corrections, Admitting Post-Hearing Exhibits, and Closing the Record of the Proceeding)**  have been served upon the following persons by Electronic Information Exchange.

Office of Commission Appellate Adjudication U.S. Nuclear Regulatory Commission Mail Stop: O-7H4 Washington, DC 20555-0001

E-mail: ocaamail@nrc.gov

U.S. Nuclear Regulatory Commission Office of the General Counsel Mail Stop - O-14A44 Washington, DC 20555-0001 Megan Wright, Esq. Anita Ghosh, Esq. Marcia Carpentier, Esq. Ian Irvin, Esq. Garrett Henderson, Esq. Patrick Moulding, Esq. E-mail: megan.wright@nrc.gov anita.ghosh@nrc.gov marcia.carpentier@nrc.gov ian.irvin@nrc.gov garrett.henderson@nrc.gov patrick.moulding@nrc.gov

U.S. Nuclear Regulatory Commission Office of the Secretary of the Commission Mail Stop O-4F00 Washington, DC 20555-0001

E-mail: hearingdocket@nrc.gov

Duke Energy Corporation 526 South Church Street – EC07H Charlotte, NC 28202 Kate Barber Nolan, Assistant General Counsel E-mail: kbnolan@duke-energy.com

Pillsbury Winthrop Shaw Pittman, LLP 1200 Seventeenth Street NW Washington, DC 20036 David R. Lewis, Esq. Anne Leidich, Esq. E-mail: david.lewis@pillsburylaw.com anne.leidich@pillsburylaw.com

[Original signed by Herald M. Speiser] Office of the Secretary of the Commission